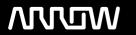

# **Enterprise Computing Solutions - Education Services**

# NABÍDKA ŠKOLENÍ

Prosím kontaktujte nás zde

Arrow ECS, a.s., 28. října 3390/111a, 702 00 Ostrava

Email: training.ecs.cz@arrow.com Phone: +420 597 488 811

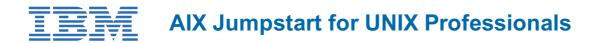

Kód: DÉLKA: CENA:

AN14G 40 Hours (5 DENNÍ) Kč bez DPH 95,000.00

# **Description**

Provide focused training for experienced UNIX administrators on how to install, customize, and administer the AIX operating system in a multiuser IBM Power server partitioned environment. The course is based on AIX 7.3 running on a Power system managed by Hardware Management Console version 10 and provides practical discussions that are appropriate to earlier AIX releases.

## Cíle

- Install the AIX operating system, filesets, and RedHat Package Manager (RPM) packages
- · Perform system startup and shutdown
- Discuss and use system management tools such as System Management Interface Tool (SMIT)
- Manage physical and logical devices
- Discuss the purpose of the logical volume manager
- Perform logical volume and file system management
- Perform and restore system backups
- Use the AIX error log and RMC as tools in problem determination
- Configure Transmission Control Protocol/Internet Protocol (TCP/IP) networking

# Určeno pro

This intermediate course is intended for system administrators who need training to support their transition to supporting AIX running on IBM Power processor based systems in a multiuser Power (System p) partitioned environment.

#### Vstupní znalosti

You should be able to use basic UNIX commands to:

- Execute basic AIX commands
- · Manage files and directories
- Use the vi editor
- Use redirection, pipes, and tees
- Use the utilities find and grep
- Use command and variable substitution
- Set and change Korn shell variables
- Write simple shell scripts

The above skills can be acquired by attending AIX Basics (AN10D1DG or AN10G) **or** through equivalent AIX/UNIX knowledge. In addition, you are expected to have hands-on experience administering a UNIX operating system (such as Solaris, HP/UX, and others) including:

- User management and system security
- Storage
- Networking
- System shutdown and restart
- · Backup and recovery
- · System task scheduling

# **Program**

#### Day 1

- Welcome
- Unit 1: Introduction to AIX and IBM Power servers
- Exercise 1: Introduction to AIX and IBM Power servers
- Unit 2: AIX system management tools
- Exercise 2: Using system management tools in AIX
- Unit 3: AIX software installation and maintenance
- Exercise 3: AIX software installation and maintenance
- Unit 4: System configuration and devices
- Exercise 4: System configuration and devices

#### Day 2

- Unit 5: TCP/IP networking
- Exercise 5: TCP/IP implementation
- Unit 6: System startup and shutdown
- · Exercise 6: System startup and shutdown
- Unit 7: Basics of configuring logical partitions
- Exercise 7: Configuring logical partitions
- Unit 8: AIX installation
- Exercise 8: AIX installation
- Unit 9: Working with the Logical Volume Manager

#### Day 3

- Exercise 9: Working with LVM
- Unit 10: File systems administration
- Exercise 10: File systems administration
- Unit 11: The Object Data Manager
- Exercise 11: The Object Data Manager
- Unit 12: LVM metadata
- Exercise 12: LVM metadata issues
- Unit 13: Disk management procedures
- Exercise 13: Disk management procedures

# Day 4

- Unit 14: Backup and restore
- Exercise 14: Backup and restore
- Unit 15: Error monitoring
- Exercise 15: Error monitoring
- Unit 16: System initialization I
- Exercise 16: System initialization I (Parts 1-3)

#### Day 5

- Exercise 16: System initialization I (Part 4)
- Unit 17: System initialization II
- Exercise 17: System initialization II
- Unit 18: The AIX system dump facility
- Exercise 18: System dump
- Unit 19, Advanced install techniques Topic 1: Alternate disk installation
- Exercise 19, Advanced install techniques Topic 1: Alternate Disk
- Unit 19, Advanced install techniques Topic 2: Using multibos
- Exercise 19: Advanced install techniques Topic 2: multibos
- Optional Appendix A: Survey of additional AIX facilities
- · Optional Appendix B: Printers and queues

## Termíny školení

Termíny školení na vyžádání, kontaktujte nás prosím

#### Dodatečné informace

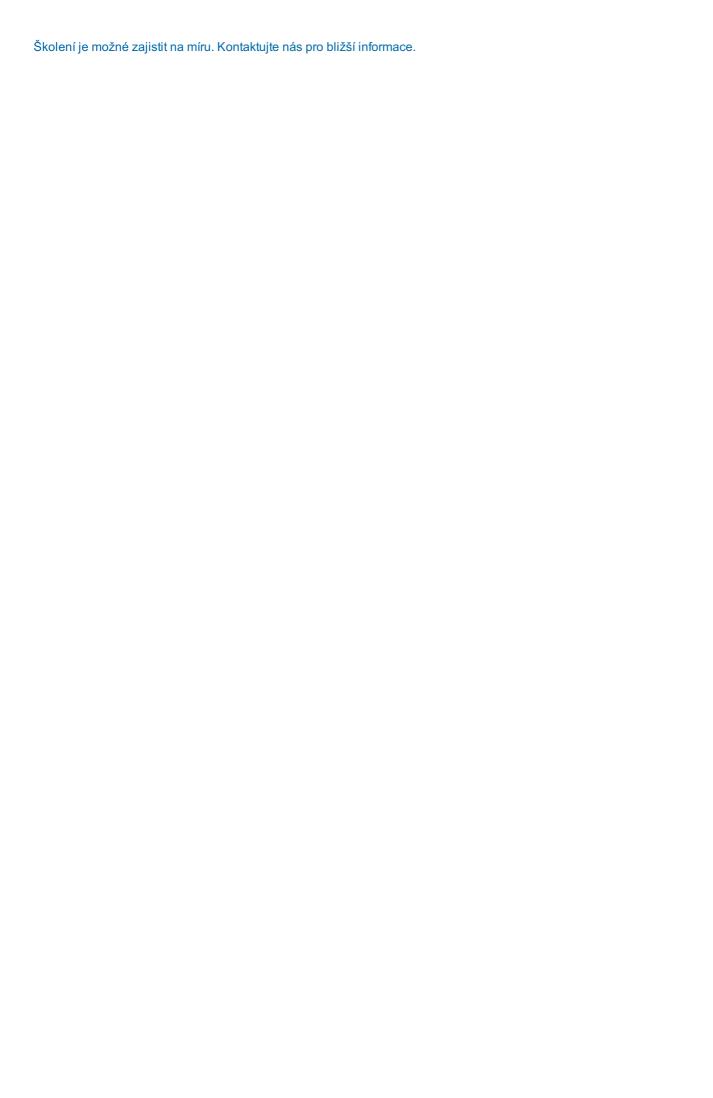